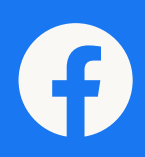

# **So melden Sie unzulässige Inhalte bei Facebook**

Gesellschaftspolitische Debatten spielen sich immer mehr online ab – nicht zuletzt wegen der Beschränkungen durch das Coronavirus. Auch der Wahlkampf im Superwahljahr 2021 wird digitaler als je zuvor. Bei allen Vorteilen des direkten Austauschs, den soziale Medien bieten, bleiben dort auch hitzige Debatten nicht aus. Um selbst gegen Anfeindungen und Hetze vorzugehen zu können und damit ein sicheres Umfeld für eine konstruktive Debatte zu gewährleisten, finden Sie hier eine Übersicht der aktuellen Meldewege von Facebook.

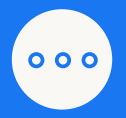

#### Melden von Inhalten

Mit einem Klick auf die drei Punkte über dem Beitrag oder durch das Tippen auf die Direktnachricht können Sie unangemessene Inhalte direkt im Produkt melden. Dann prüfen wir gemäß der Gemeinschaftsstandards. fb.me/inhalte-melden

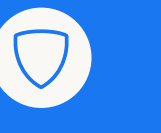

## Support kontaktieren

Politik, Regierung und Interessengruppen können sich jederzeit über das interaktive Kontaktformular an unser Support-Team wenden. Werktags zwischen 8 und 20 Uhr steht hier auch ein Live-Chat zur Verfügung. fb.com/gpa/help

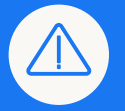

Im Notfall In dringenden oder komplexen Fällen im Zusammenhang mit Angriffen auf Ihre Konten oder Sie als Person, können Sie sich jederzeit an unser Experten-Team wenden. politiksicher@fb.com

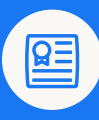

## Melden gemäß NetzDG

Sie können Inhalte, die Ihrer Meinung nach gemäß NetzDG rechtswidrig sind, direkt über einen Klick auf die drei Punkte über dem Inhalt oder über das bereitgestellte Formular melden. fb.me/netzdg-melden

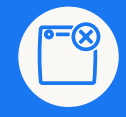

## Falsche Behauptungen

Ein Inhalt, der über Sie auf Facebook geteilt wurde, ist Ihrer Meinung nach unwahr oder verletzt anderweitig Ihre persönlichen Rechte? fb.me/rechtsverstoss-melden

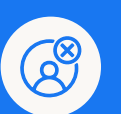

## Gehackte oder gefälschte Konten

Jemand hat sich unerlaubt Zugang zu Ihrem Konto verschafft oder ein Konto erstellt, um Sie oder eine andere Person nachzuahmen? fb.me/konto-melden

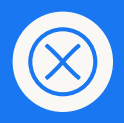

## Verletzung der **Privatsphäre**

Sie wollen ein auf Facebook geteiltes Foto oder Video melden, das Ihre oder die Persönlichkeitsrechte einer anderen Person verletzt? fb.me/persoenlichkeitsrecht

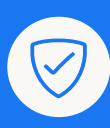

## Kontosicherheit

Facebook bietet mehrere Sicherheitsfunktionen an, darunter Anmeldewarnungen und zweistufige Authentifizierung, damit Sie Ihr Konto noch besser schützen können. Zudem können Sie Ihre Privatsphäre-Einstellungen jederzeit aktualisieren. fb.me/sicherheitsfunktionen